## Microsoft picture 2010 manager torrent center configuration

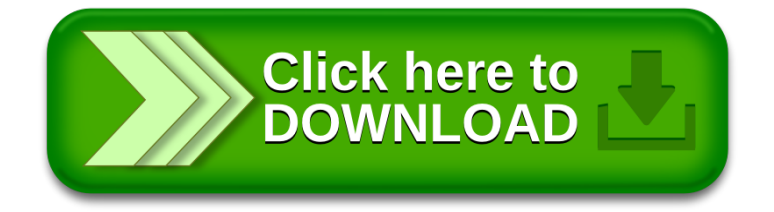